# **CREACIÓN DE PÁGINAS WEB(100h)**

**EL CURSO OFRECE:** Conocimientos para aprender de forma cómoda, rápida y sencilla a diseñar y crear páginas web y comercio electrónico. El curso parte desde 0, no se requieren conocimientos previos.

**COMO APRENDEMOS:** Con los temas multimedia (video tutoriales), escuchamos y vemos en pantalla las explicaciones del profesor, de esta forma comprenderemos la utilización de todo el programa de manera rápida y sencilla.

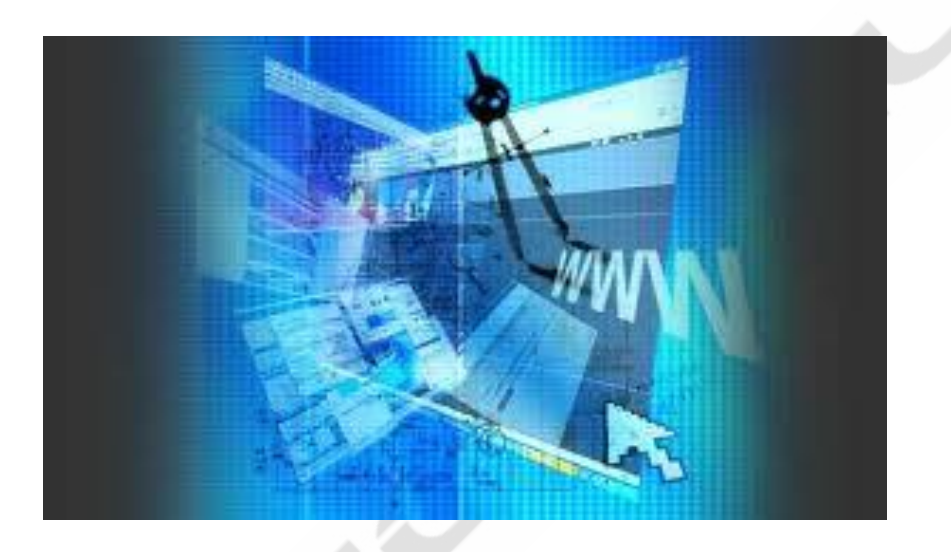

## **CONTENIDO DEL CURSO**

**NIVEL BÁSICO-CURSO NVU** *: Programa para el diseño y edición de páginas web. Muy sencillo y totalmente gratuito. No necesitará comprar ninguna aplicación para gestionar profesionalmente su sitio web.*

#### **TEMAS MULTIMEDIA**

- 1. Descargar programa
- 2.- Entorno
- 3.- Imágenes
- 4.- Líneas
- 5.- Links I
- 6.- Links II
- 7.- Capas
- 8.- Listas I
- 9.- Listas II
- 10.- Tablas I
- 11.- Tablas II
- 12.- Formularios
- 13.- Publicar Web. FTP
- 14.- Herramientas
- 15.- Calendario

#### **EJERCICIOS**

- 1. Nuevo documento Web
- 2. Insertar texto e imagen
- 3. Tablas I
- 4. Links I
- 5. Links II
- 6. Tablas II
- 7. Insertar calendario
- 8. Formularios
- 9. Capas

#### **NIVEL INTERMEDIO-CURSO HTML**

#### **TEMAS MULTIMEDIA**

- 1.- Parámetros: body, font, h
- 2.- Parámetro p
- 3.- Parámetros head, title, ul, y li
- 4.- Parámetros ol y li
- 5.- Parámetros hr y !--
- 6.- Parámetros table, caption, tr, y td
- 7.- Parámetros table, width, height, aling, y with
- 8.- Parámetros img src" " y alt " "
- 9.- Parámetro a href=" "

#### **MANUALES HTML**

#### **CURSO DE E-COMMERCE**

- 1. Inicio Curso e-commerce
- 2. Qué es el e-commerce
- 3. Nombres de dominio
- 4. Servidores
- 5. Estilos páginas
- 6. Procesos de venta
- 7. Pagos
- 8. Logística distribución
- 9. Atención al cliente
- 10. Promoción
- 11. Futuro

#### **CURSO DE JAVASCRIPT**

#### **TEMAS MULTIMEDIA**

- 1. Variables JAVA
- 2. Condicionales JAVASCRIPT
- 3. Bucles JAVASCRISPT
- 4. Funciones JAVASCRIPT
- 5. Objetos en JAVASCRIPT
- 6. Eventos JAVASCRIPT
- 7. Eventos JAVASCRIPT 2
- 8. Eventos JAVASCRIPT 3

#### **CURSO DE PHP**

- 1. Introducción a PHP
- 2. Curso de PHP
- 3. Manual PHP
- 4. Resolución de los ejercicios propuestos en el Manual de PHP
- 1.Indice manual completo
- 1. Introducción al HTML
- 2. Formatos básicos
- 3. Imágenes
- 4. Hiperenlaces
- 5. Listas
- 6. Tablas
- 7. Marcos y Frames
- 8. Multimedia *Manual de referencia código Html*

#### *EJERCICIOS HTLM (+ soluciones)*

#### **TEMAS MULTIMEDIA**

- 1. Página de inicio
- 2. Barra de Google
- 3. Alta en el índice de Terra
- 4. Alta en Yahoo
- 5. Generar Meta Tags
- 6. Poner anuncios

9. Eventos JAVASCRIPT 4 10. Objetos del navegador 12. Objetos del navegador 2

#### **EJERCICIOS**

Ejercicio 1 Ejercicio 2 Ejercicio 3

Ejercicios propuestos PHP

### **CURSO DE POWERBULLET**

#### **TEMAS MULTIMEDIA**

- 1. Entorno
- 2. Color
- 3. Texto
- 4. Tablas
- 5. Render
- 6. Páginas
- 7. Movimiento
- 8. Efectos
- 9. Dibujos

*TEST AUTOEVALUACION FINAL*

## **EJERCICIOS**

Ejemplo 1 Ejemplo 2 Ejemplo 3 Ejemplo 4